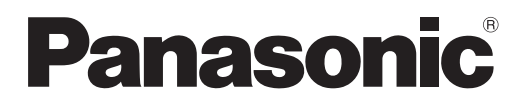

# **Инструкции за работа Кратък наръчник**

**LCD проектор  За професионална употреба**

 **Модел №** PT-TW370 PT-TX430 PT-TX340

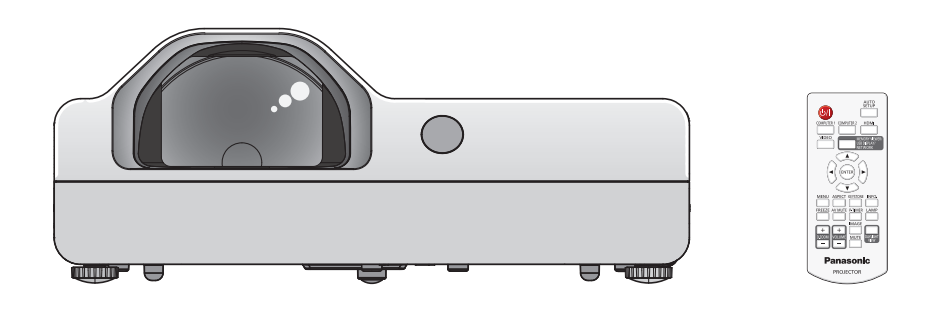

### **Прочетете преди употреба**

За повече информация за този продукт, моля, прочетете "Инструкции за работа – функционално ръководство".

За изтегляне на "Инструкции за работа – функционално ръководство", моля, посетете уебсайта на Panasonic (https://panasonic.net/cns/projector/).

• На вашия език се предлагат само "Инструкции за работа – Кратък наръчник" (настоящият документ). За подробности, моля, прочетете "Инструкции за работа – функционално ръководство", предлагано на други езици.

Благодарим ви, че закупихте този продукт на Panasonic.

- **■** Преди да използвате продукта, моля, прочетете инструкциите внимателно и запазете това ръководство за използване в бъдеще.
- **■** Преди да използвате проектора, непременно се запознайте с раздела "Прочетете първо това!" (→ стр. от 3 до 8).

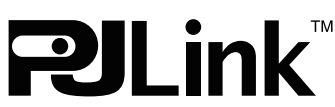

BULGARIAN DPQP1258ZB/X1

## **Съдържание**

## **Прочетете първо това! 3**

## **Подготовка**

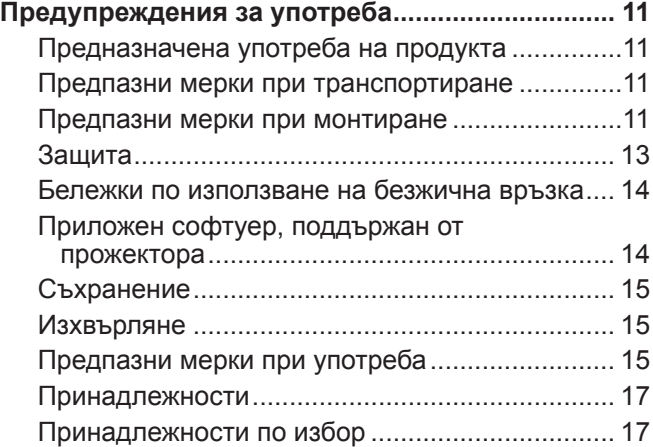

### **Основни операции**

## **Включване и изключване на захранването**

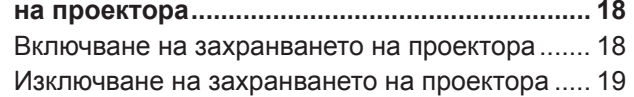

## **Прочетете първо това!**

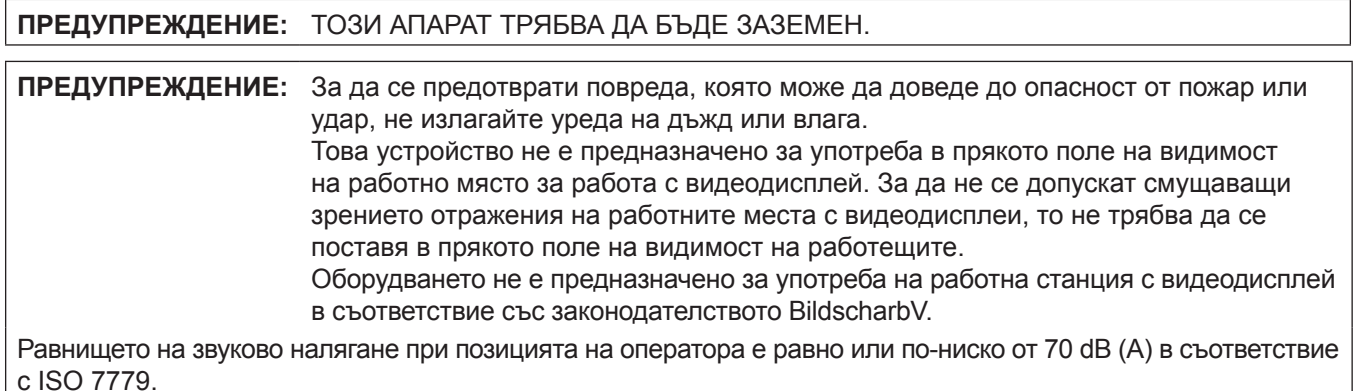

#### **ПРЕДУПРЕЖДЕНИЕ:**

- 1. Изваждайте щепсела от електрическия контакт, когато уредът не се използва продължително време.
- 2. За да предотвратите токов удар, не махайте капака. Вътре няма части, които да могат да бъдат поправени от потребителя. Поверявайте сервизното обслужване на квалифициран обслужващ персонал.
- 3. Не отстранявайте заземителния жак от захранващия щепсел. Този апарат е оборудван с троен захранващ щепсел от заземяващ тип. Щепселът може да се използва само с електрически контакт от заземяващ тип. Тази функция е свързана с безопасността. Ако не можете да вкарате щепсела в електрическия контакт, свържете се с електротехник. Не пренебрегвайте предназначението на заземяващия щепсел.

**ПРЕДУПРЕЖДЕНИЕ:** ЗА ДА НАМАЛИТЕ РИСКА ОТ ТОКОВ УДАР, НЕ ИЗЛАГАЙТЕ ТОЗИ ПРОДУКТ НА ДЪЖДОВНИ КАПКИ ИЛИ ВЛАГА.

**ПРЕДУПРЕЖДЕНИЕ:** РИСК ОТ ТОКОВ УДАР. НЕ ОТВАРЯЙТЕ.

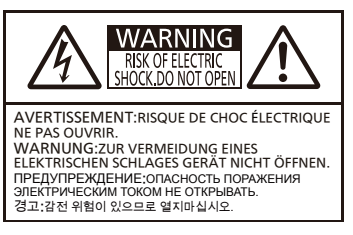

Отбелязано върху проектора

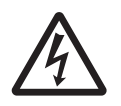

Символът на светкавица с връх на стрела в равностранен триъгълник предупреждава<br>потребителя за наличието на неизолирано "опасно напрежение" в кутията на<br>продукта, което може да е достатъчно, за да създаде риск от токов уд потребителя за наличието на неизолирано "опасно напрежение" в кутията на

Удивителният знак, поставен в равностранен триъгълник, предупреждава<br>потребителя за наличието на важни инструкции за експлоатация и поддръ<br>(обслужване) в документите, прикрепени към продукта потребителя за наличието на важни инструкции за експлоатация и поддръжка (обслужване) в документите, прикрепени към продукта

**ПРЕДУПРЕЖДЕНИЕ:** ИЗКЛЮЧВАЙТЕ ЗАХРАНВАНЕТО И ИЗВАЖДАЙТЕ ЗАХРАНВАЩИЯ ЩЕПСЕЛ ОТ СТЕННИЯ КОНТАКТ ПРЕДИ СМЯНА НА ЛАМПОВИЯ МОДУЛ.

**ПРЕДУПРЕЖДЕНИЕ:** Не гледайте в светлината, излъчвана от обектива, докато проекторът се използва. Отбелязано върху проектора

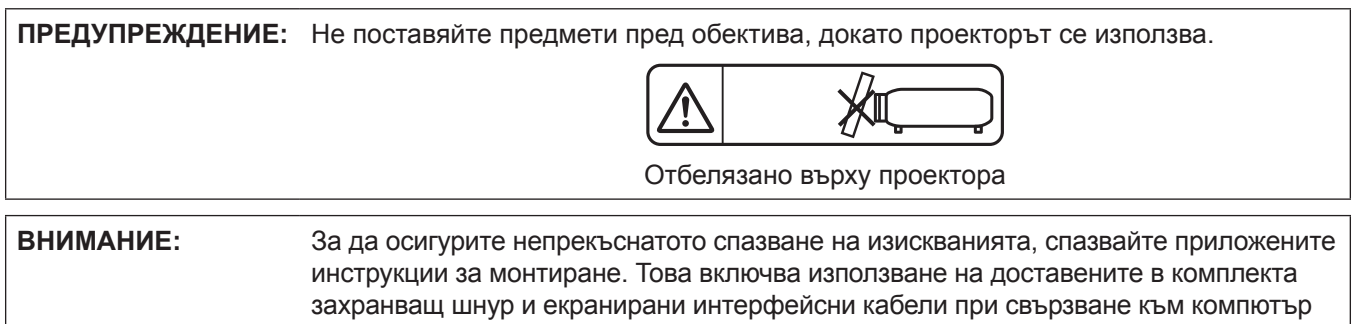

или периферни устройства. Освен това неразрешени промени или модификации на това оборудване може да лишат потребителя от правото да работи с устройството.

Това е устройство за прожектиране на изображения върху екран и др. и не е предназначено за използване като вътрешно осветление в домашна среда.

Директива 2009/125/ЕО

**Име и адрес на вносителя в рамките на Европейския съюз Panasonic Marketing Europe GmbH Panasonic Testing Centre Winsbergring 15, 22525 Hamburg, Germany**

## **ПРЕДУПРЕЖДЕНИЕ:**

## $\blacksquare$  **ЗАХРАНВАНЕ**

**Стенният контакт или прекъсвачът на веригата трябва да бъдат монтирани близо до оборудването и лесно достъпни при възникване на проблеми. Ако възникнат следните проблеми, прекъснете електрозахранването незабавно.**

Продължаващото използване на проектора при тези условия може да доведе до възникване на пожар или токов удар.

- Ако в прожектора попаднат чужди предмети или вода, прекъснете електрозахранването.
- $\bullet$  Ако прожекторът бъде изпуснат или шкафът бъде счупен, прекъснете електрозахранването.
- Ако забележите пушек, необичаен мирис или шум, излизащи от прожектора, прекъснете електрозахранването.

Моля, свържете се с упълномощен сервизен център за ремонти и не се опитвайте да ремонтирате проектора сами.

#### **Не докосвайте проектора или кабела по време на буря.**

Това може да доведе до токови удари.

#### **Не правете нищо, което може да повреди захранващия шнур или щепсел.**

Използването на повреден захранващ шнур може да доведе до токов удар, късо съединение или пожар.

• Не повреждайте захранващия шнур, не го модифицирайте, не го оставяйте близо до горещи предмети, не го огъвайте прекомерно, не го усуквайте, дърпайте, не поставяйте тежки предмети върху него и не го завивайте на сноп.

Обръщайте се към упълномощен сервизен център за всички ремонти на захранващия кабел, които може да са необходими.

#### **Вкарвайте докрай захранващия щепсел в стенния контакт, а захранващия конектор – в клемата на проектора.**

Неправилното поставяне на щепсела може да доведе до възникване на токови удари или прегряване.

• Не използвайте щепсели, които са повредени или стенни контакти, които се изваждат от стената.

#### **Използвайте само доставения с комплекта захранващ шнур.**

Неспазването на горното ще доведе до възникването на токови удари или пожар. Моля, имайте предвид, че ако не използвате доставения захранващ шнур за заземяване на устройството от страната на контакта, това може да доведе до токови удари.

#### **Почиствайте редовно захранващия щепсел, за да не се покрие с прах.**

В противен случай може да възникне пожар.

- $\bullet$  Ако върху захранващия щепсел се натрупа прах, появилата се в резултат на това влага може да повреди изолацията.
- Ако не използвате проектора продължително време, издърпайте захранващия щепсел от стенния контакт. Изваждайте захранващия щепсел от стенния контакт и го забърсвайте редовно със суха кърпа.

#### **Не работете със захранващия щепсел и захранващия конектор с мокри ръце.**

Неспазването на горното ще доведе до възникването на токови удари.

#### **Не претоварвайте стенния контакт.**

Ако електрозахранването бъде претоварено (например чрез използване на твърде много адаптери), може да възникне прегряване, което да доведе до пожар.

## **ПО ВРЕМЕ НА УПОТРЕБА/МОНТИРАНЕ**

**Не поставяйте проектора върху меки материали, като мокет или гъбести подложки.** Това ще доведе до прегряване, което може да причини изгаряния, пожар или повреда на проектора.

#### **Не поставяйте проектора във влажни или прашни места или на места, където може да влезе в контакт с мазен дим или мазни изпарения.**

Използването на проектора в такива условия ще доведе до възникване на пожар, токов удар или повреждане на компоненти. Повредата на компоненти (като например скобите за монтаж на таван) може да причини падане на монтирания на тавана проектор.

#### **Не монтирайте проектора на място, което не е достатъчно здраво, за да поеме тежестта му или върху повърхност, която е наклонена или нестабилна.**

Неспазването на горното ще причини падане или накланяне на проектора, в резултат на което могат да настъпят сериозни наранявания или повреди.

## **ПРЕДУПРЕЖДЕНИЕ:**

#### **Работата по монтиране (като закрепването на скобата за монтаж на таван) трябва да се извършва само от квалифициран техник.**

При неправилно монтиране и обезопасяване може да възникнат наранявания и произшествия, като например токови удари.

• Непременно използвайте кабела, доставен със скобата за монтаж на таван на проектора, като допълнителна мярка за обезопасяване, за да предотвратите падането на проектора (монтирайте на място, различно от скобата за монтиране на таван).

#### **Не монтирайте проектора на място, където преминават много хора.**

Преминаващите хора могат да се сблъскат с проектора или да се препънат в захранващия кабел, което може да доведе до пожар, токов удар или физическо нараняване.

#### **Не покривайте отворите за входящ/изходящ въздух.**

- Това ще доведе до прегряване, което може да причини пожар или повреда на проектора.
	- Не поставяйте проектора в тесни места с лоша вентилация.
- Не поставяйте проектора върху тъкан или хартия, тъй като тези материали може да бъдат всмукани в отвора за постъпване на въздух.
- Осигурете най-малко 1 m (39-3/8") разстояние между стените или предметите и отвора за изходящ въздух и най-малко 50 cm (19-11/16") разстояние между стените или предметите и отвора за входящ въздух.

#### **Не поставяйте ръцете си или други предмети в близост до отвора за входящ въздух.**

Това може да причини изгаряния или да увреди ръцете ви или други предмети.

• От отвора за изходящ въздух излиза затоплен въздух. Не поставяйте ръцете или лицето си, или предмети, които не са устойчиви на топлина, близо до този отвор.

#### **Не гледайте в светлината, излъчвана от обектива, и не излагайте кожата си на нея, докато използвате проектора.**

Това може да причини изгаряния или загубване на зрение.

- Обективът на проектора излъчва силна светлина. Не гледайте и не поставяйте ръцете си директно в тази светлина.
- Внимавайте особено да не допускате малки деца да гледат в обектива. В допълнение, изключвайте захранването и изваждайте захранващия щепсел, когато не сте до проектора.

#### **В никакъв случай не правете опит да премоделирате или разглобявате проектора.**

Високото напрежение може да причини пожар или токови удари.

• За всякакъв вид работи по проверка, регулиране или ремонти, моля, обръщайте се към упълномощения сервизен център.

#### **Не допускайте проникването в проектора на метални предмети, запалими предмети или течности. Не допускайте навлажняването на проектора.**

Това може да причини късо съединение или прегряване и да доведе до пожар, токов удар или неизправно функциониране на проектора.

- Не поставяйте съдове с течности или метални предмети в близост до проектора.
- Ако в проектора проникне течност, обърнете се към обслужващия ви търговски представител.
- Особено внимание трябва да се обръща на децата.

#### **Използвайте скобата за монтаж на таван, определена от Panasonic.**

Използването на скоба за монтиране за тавана, различна от посочената, ще доведе до злополуки вследствие на изпадане на прожектора.

• Закрепете доставения обезопасителен кабел към скобата за монтаж на таван, за да предпазите проектора от падане.

## **ПРИНАДЛЕЖНОСТИ**

#### **Не използвайте и не работете с батериите неправилно, като имате предвид следващите предупреждения.**

Неспазването им може да причини изгаряния, протичане на батериите, прегряване, експлозия или пожар.

- Не използвайте случайни батерии.
- Не зареждайте сухите батерии.
- Не разглобявайте сухите батерии.
- Не нагрявайте батериите и не ги поставяйте във вода или огън.
- z Не допускайте плюсовият (+) и минусовият (–) терминал на батериите да влизат в контакт с метални предмети, като верижки или фиби за коса.
- Не съхранявайте и не носете батериите заедно с метални предмети.

## 6 - БЪЛГАРСКИ

## **ПРЕДУПРЕЖДЕНИЕ:**

- Съхранявайте батериите в найлонов плик и ги дръжте далеч от метални предмети.
- $\bullet$  Уверете се, че полюсите (+ и –) са правилно ориентирани, когато поставяте батериите.
- $\bullet$  Не използвайте нова батерия заедно със стара и не смесвайте различни видове батерии.
- Не използвайте батерии, чиято външна обвивка е обелена или премахната.

#### **Не позволявайте на деца да докосват батериите.**

Неволното им поглъщане може да причини физическо увреждане.

• Ако бъдат погълнати, потърсете незабавно медицински съвет.

#### **Ако течността на батерията протича, не я докосвайте с голи ръце и вземете мерките по-долу, ако е необходимо.**

• Попадането на течност от батериите върху кожата или дрехите ви може да доведе до кожно възпаление или нараняване.

Изплакнете с чиста вода и незабавно потърсете медицински съвет.

 $\bullet$  Попадането на течност от батериите в очите може да причини загуба на зрение. Ако това се случи, не трийте очите си. Изплакнете с чиста вода и незабавно потърсете медицински съвет.

## **Не сваляйте неспецифицирани винтове по време на подмяна на ламповия модул.**

Това може да доведе токови удари, изгаряния или нараняване.

#### **Не разглобявайте ламповия модул.**

Счупването на лампата може да причини нараняване.

#### **Смяна на лампата**

Лампата е с високо вътрешно налягане. При неправилно боравене с нея може да възникне експлозия и сериозно нараняване или злополука.

- Лампата може лесно да експлодира, ако се удари в твърд предмет или бъде изпусната.
- Преди да сменяте лампата, задължително извадете захранващия щепсел от стенния контакт. Ако това не бъде направено, може да възникнат токови удари или експлозии.
- Преди да пристъпите към смяната на ламповия модул, изключете захранването и оставете лампата да изстине в продължение най-малко на един час. В противен случай може да се изгорите.

#### **Изтощените батерии трябва да бъдат извадени от дистанционното управление веднага.**

Оставянето им в устройството може да доведе до протичане на течността, прегряване или експлозия на батериите.

## **ВНИМАНИЕ:**

## **ЗАХРАНВАНЕ**

#### **При изваждане на захранващия шнур непременно дръжте захранващия щепсел и захранващия конектор.**

Ако се дърпа самия захранващ шнур, кабелът може да се повреди, което ще доведе до възникване на пожар, късо съединение или сериозни токови удари.

#### **Когато не използвате проектора продължително време, изваждайте захранващия щепсел от стенния контакт.**

В противен случай може да възникне пожар или токов удар.

**Изваждайте захранващия щепсел от стенния контакт преди почистване и смяна на модула.** Ако това не бъде направено, може да възникне токов удар.

## **ПО ВРЕМЕ НА УПОТРЕБА/МОНТИРАНЕ**

#### **Не поставяйте тежки предмети върху проектора.**

Ако го направите, това ще причини дебалансиране и падане на проектора, което може да доведе до повреда или нараняване. Проекторът ще се повреди и деформира.

#### **Не се облягайте върху проектора.**

Може да паднете или проекторът може да се счупи, което ще доведе до нараняване.

 $\bullet$  Внимавайте особено да не позволявате на малки деца да стоят прави или седнали на проектора.

#### **Не поставяйте проектора в изключително горещи местоположения.**

- Това ще причини повреда на външния корпус или вътрешните компоненти или ще доведе до пожар.
	- Обърнете особено внимание на местоположения, изложени на директна слънчева светлина или в близост до печки.

## **ВНИМАНИЕ:**

#### **Не поставяйте проектора на места, където може да се окаже под въздействието на сол или корозивен газ.**

Това може да доведе до дефекти в проектора, дължащи се на корозия.

#### **Не поставяйте предмети пред обектива, когато проекторът се използва.**

**Не блокирайте прожектираното съдържание, поставяйки предмети пред обектива на проектора.** Това може да предизвика пожар или повреда на предмета или да причини неправилно функциониране на проектора.

• От обектива на прожектора се излъчва силна светлина.

#### **Не заставайте пред обектива, когато проекторът се използва.**

Това може да причини повреждане или изгаряне на облеклото.

• От обектива на прожектора се излъчва силна светлина.

#### **Винаги изключвайте всички кабели, преди да местите проектора.**

Преместването на проектора с прикрепени към него кабели може да повреди кабелите, което може да предизвика пожар или токови удари.

#### **При монтирането на проектора на тавана внимавайте монтажните винтове и захранващият шнур да не влизат в контакт с метални части в самия таван.**

Контактът с метални части може да предизвика токови удари.

#### **Никога не включвайте слушалки в терминала <VARIABLE AUDIO OUT>.**

Прекомерното звуково налягане от слушалките може да причини загуба на слух.

## **ПРИНАДЛЕЖНОСТИ**

#### **Не използвайте стария лампов модул.**

Използването му може да причини експлозия.

#### **Ако лампата е счупена, проветрете незабавно стаята. Не докосвайте и не приближавайте лицето си до счупените части.**

В противен случай потребителят може да вдиша газа, освободен при счупването на лампата, която съдържа почти същото количество живак като флуоресцентните лампи, а счупените части може да предизвикат нараняване.

- Ако считате, че сте вдишали газа или че той е проникнал в очите или устата ви, незабавно потърсете медицински съвет.
- Помолете обслужващия ви търговски представител да смени ламповия модул и да провери вътрешните компоненти на проектора.

#### **Когато не използвате проектора продължително време, изваждайте батериите от дистанционното управление.**

В противен случай батериите може да протекат, да прегреят, да се запалят или да експлодират, което може да доведе до пожар или замърсяване на околната зона.

## **ПОДДРЪЖКА**

**Обърнете се към обслужващия ви търговски представител за вътрешно почистване на проектора веднъж годишно.**

Продължителното използване, когато има натрупване на прах във вътрешността на проектора, може да доведе до пожар.

• Обърнете се към обслужващия ви търговски представител за таксата за почистване.

## **Изваждане на батерията**

**1. Натиснете водача и вдигнете капака. 2. Извадете батериите.**

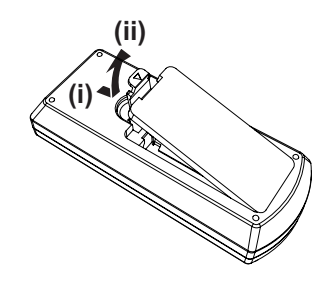

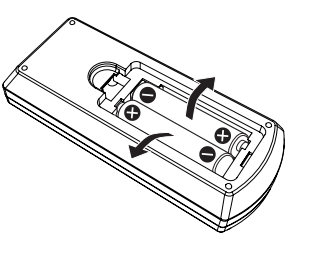

## **• Търговски марки**

- Windows, Internet Explorer и Microsoft Edge са регистрирани търговски марки или търговски марки на Microsoft Corporation в Съединените щати и други държави.
- **Mac, OS X, macOS, iPad, iPhone, iPod touch и Safari са търговски марки на Apple Inc., регистрирани** в Съединените щати и други държави.
- IOS е търговска марка или регистрирана търговска марка на Cisco в САЩ и други държави и се използва с лиценз.
- Android е търговска марка на Google Inc.
- Термините HDMI и HDMI High-Definition Multimedia Interface, и логото HDMI са търговски марки или регистрирани търговски марки на HDMI Licensing Administrator, Inc. в Съединените щати и други държави.
- $\bullet$  Intel® е търговска марка на Intel Corporation, регистрирана в САЩ и/или други държави.
- Търговската марка PJLink е търговска марка, която като търговска марка е в сила в Япония, Съединените американски щати и други държави и региони.
- f Adobe, Acrobat и Reader са регистрирани търговски марки или търговски марки на Adobe Systems Incorporated в САЩ и/или други държави.
- f Всички други наименования, имена на фирми и продукти, упоменати в това ръководство, са търговски марки или регистрирани търговски марки на съответните им собственици.

Моля, обърнете внимание, че символите ® и TM не се показват в това ръководство.

### **■ Софтуерна информация относно този продукт**

Този продукт включва следния софтуер:

- (1) софтуер, разработен независимо от или за Panasonic Corporation,
- (2) софтуер, притежаван от трета страна и лицензиран на Panasonic Corporation,
- (3) софтуер, лицензиран под GNU General Public License, Версия 2.0 (GPL V2.0),
- (4) софтуер, лицензиран под GNU LESSER General Public License, Версия 2.1 (LGPL V2.1), и/или
- (5) софтуер с отворен код, различен от този, лицензиран под GPL V2.0 и/или LGPL V2.1.

Софтуерът, категоризиран като (3) - (5) се разпространява с надеждата, че ще бъде полезен, но БЕЗ НИКАКВА ГАРАНЦИЯ, без дори подразбиращата се гаранция за ПРОДАВАЕМОСТ или ПРИГОДНОСТ ЗА ОПРЕДЕЛЕНА ЦЕЛ.

За период от поне три (3) години от доставката на този продукт, Panasonic ще предостави на всяка трета страна, която се свърже с нас чрез информацията за контакт, предоставена по-долу, срещу такса не по-голяма от нашите разходи за физическото разпространение на изходен код, пълно машинно четимо копие на съответния изходен код, който се покрива под GPL V2.0, LGPL V2.1 или другите лицензи със задължение да направи това, както и съответното известие за авторските права на същия.

Информация за контакт: oss-cd-request@gg.jp.panasonic.com

Presenter Light използва следните софтуерни програми.

Част от този софтуер се базира отчасти на работата на Independent JPEG Group.

## r**Илюстрациите в тези инструкции за работа**

- $\bullet$  Илюстрациите на прожектора, екранното меню (дисплей на екрана OSD) и други части може да се различават от действителния продукт.
- Илюстрациите, показани на компютърния екран, може да се различават в зависимост от типа на компютъра и неговата операционна система.
- $\bullet$  Илюстрациите на прожектора с прикрепен захранващ кабел са само примери. Формата на предоставените захранващи кабели зависи от държавата, където сте закупили продукта.

## **■ Страници за справка**

- $\bullet$  Страниците за справка в това ръководство са посочени по следния начин: ( $\bullet$  стр. 00).
- Препратките към "Инструкции за работа функционално ръководство" са указани като: (+ Инструкции за работа – функционално ръководство).

В това ръководство, препратките към "Инструкции за работа – функционално ръководство" са указани със заглавията във версията на английски език.

За изтегляне на "Инструкции за работа – функционално ръководство" (PDF), моля, посетете уебсайта на Panasonic (https://panasonic.net/cns/projector/).

За да прочетете "Инструкции за работа – функционално ръководство" (PDF), трябва да бъде инсталиран Adobe® Acrobat® Reader®.

## **• Термин**

- В това ръководство спомагателното устройство "Безжично/жично устройство за дистанционно управление" се нарича "дистанционно управление".
- Бутонът <INPUT/ENTER> на контролния панел функционира като бутона <ENTER>, когато се показва екранът с менюто.

Работната процедура на екрана с менюто е описана като: "Натиснете бутона <ENTER>" в това ръководство с оглед уеднаквяването на работата с контролния панел и с дистанционното управление.

## **Предупреждения за употреба**

## **Предназначена употреба на продукта**

Продуктът е предназначен за прожектиране на сигнали на неподвижни и видео изображения от видео оборудване и компютри върху екран.

## **Предпазни мерки при транспортиране**

- Третирайте внимателно проектора и избягвайте прекомерни вибрации и удари при транспортирането му. Това може да повреди вътрешните части и да доведе до неправилно функциониране.
- Не транспортирайте проектора, ако крачетата за регулиране са извадени. Това може да ги повреди.
- Не местете и не транспортирайте проектора, ако безжичният модул (Модел №: ET-WML100E) от спомагателните принадлежности е прикрепен към него. Това може да повреди безжичния модул.

## **Предпазни мерки при монтиране**

### ■ Не разполагайте проектора на открито.

Той е предназначен за употреба само на закрито.

### **■ Не разполагайте проектора на следните места:**

- Места, в които могат да възникна вибрации и удари, като например автомобил или друго превозно средство: Това може да причини повреда на вътрешните компоненти или неправилно функциониране.
- f Местоположения в близост до море или области под влияние на корозивни газове: Корозията може да повреди вътрешните компоненти или да предизвика неправилно функциониране на проектора.
- В близост до изпускателния отвор на климатик: В зависимост от условията на употреба в редки случаи екранът може да се залюлее поради затопления въздух от изпускателния отвор или от горещия или студен въздух. Уверете се, че въздухът, излизащ от проектора или друго оборудване, или въздухът от климатика не е насочен към предната част на проектора.
- Места със силни колебания на температурата, като например близо до осветителни тела (студийни лампи): Това може да съкрати експлоатационния живот на лампата или да доведе до деформация на външната кутия поради топлината, което може да предизвика неправилно функциониране. Спазвайте температурните ограничения за работна среда на прожектора.
- f В близост до електропроводи за високо напрежение или двигатели: Те може да причинят смущения в работата на проектора.

## **■ Обърнете се към квалифициран техник или към вашия търговец, за монтажни дейности като монтаж за таван.**

За да гарантирате работата и безопасността на прожектора, обърнете се към квалифициран техник, препоръчан на вашия търговец, когато монтирате за таван или на високо място.

## **• Регулиране на фокуса**

Обективът на проектора е подложен на топлинното влияние на източника на светлина, което прави фокуса нестабилен в периода точно след включване на захранването. Препоръчва се изображенията да се прожектират без прекъсване в продължение на 30 минути преди регулиране на фокуса.

### ■ Когато използвате проектора на височина под 700 m (2 297'), уверете се, че [High **land] е на позиция [Off].**

В противен случай може да съкратите експлоатационния живот на вътрешните части и да причините неправилно функциониране.

## ■ Когато използвате проектора на височина над 700 m (2 297') и под 1 400 m (4 593'), **уверете се, че [High land] е на позиция [On 1].**

В противен случай може да съкратите експлоатационния живот на вътрешните части и да причините неправилно функциониране.

## ■ Когато използвате проектора на височина над 1 400 m (4 593') и под 2 700 m **(8 858'), уверете се, че [High land] е на позиция [On 2].**

В противен случай може да съкратите експлоатационния живот на вътрешните части и да причините неправилно функциониране.

## ■ Не монтирайте проектора на височина над 2 700 m (8 858') над морското равнище.

В противен случай може да съкратите експлоатационния живот на вътрешните части и да причините неправилно функциониране.

## ■ Не накланяйте проектора и не го поставяйте на една страна.

Не накланяйте корпуса на проектора повече от около ±30° вертикално и ±15° хоризонтално. Прекомерният наклон може да скъси експлоатационния живот на вътрешните части.

Ъгълът, който може да бъде коригиран от меню [Expand] → [Keystone] → [H/V Keystone] е в рамките на ±15°. Ако вертикалният наклон на проектора спрямо повърхността на екрана надхвърля 15°, вертикалното трапецовидно изкривяване няма да може да бъде коригирано.

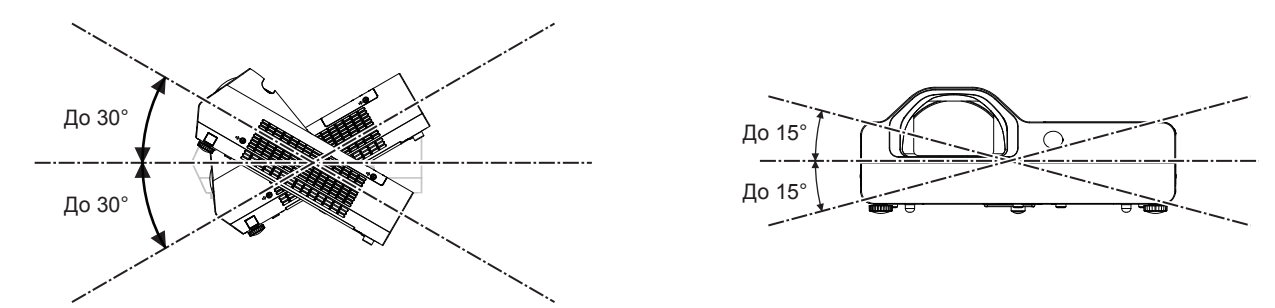

## r**Предпазни мерки при разполагане на проекторите**

- f Използвайте регулируемите крачета при монтаж в изправено положение на пода и за регулиране на ъгъла. Използването им за други цели може да повреди прожектора.
- При монтаж на прожектор по начин различен от монтиране върху пода с регулируеми крачета или монтиране на тавана чрез използване на скоба за монтиране на тавана, използвайте четирите резбови отвора за монтиране на тавана (както е показано на фигурата), за да закрепите прожектора. В такъв случай се уверете, че няма пролука между резбовите отвори за монтиране за тавана в долната част на прожектора и монтажната повърхност, като поставите разделители (метални) между тях.
- Използвайте динамометрична отвертка или шестограмен динамометричен ключ за затягане на фиксиращите винтове до техните посочени въртящи моменти на затягане. Не използвайте електрически отвертки или ударни отвертки.

(Диаметър на винтовете: M4, дълбочина на проникване в прожектора: 10 mm (13/32"), въртящ момент:  $1,25 \pm 0,2 \text{ N} \cdot \text{m}$ 

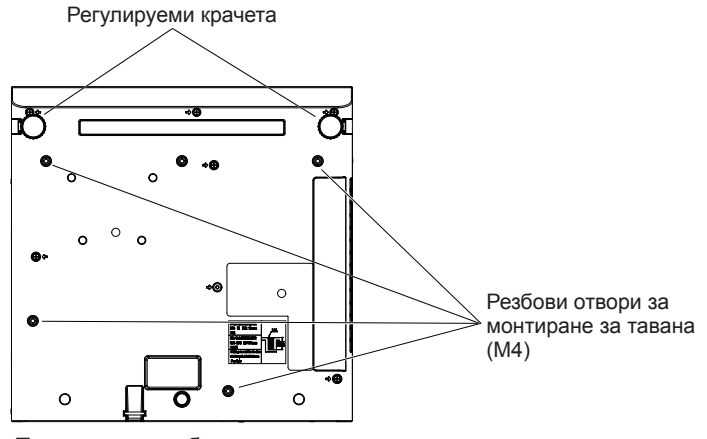

Позиции на резбовите отвори за монтиране за тавана и регулируемите крачета

- f Не блокирайте вентилационните отвори (за входящ и изходящ въздух) на проектора.
- Не допускайте топъл и студен въздух от климатичната система да духа директно върху вентилационните отвори (входящи и изходящи) на проектора.

## 12 - БЪЛГАРСКИ

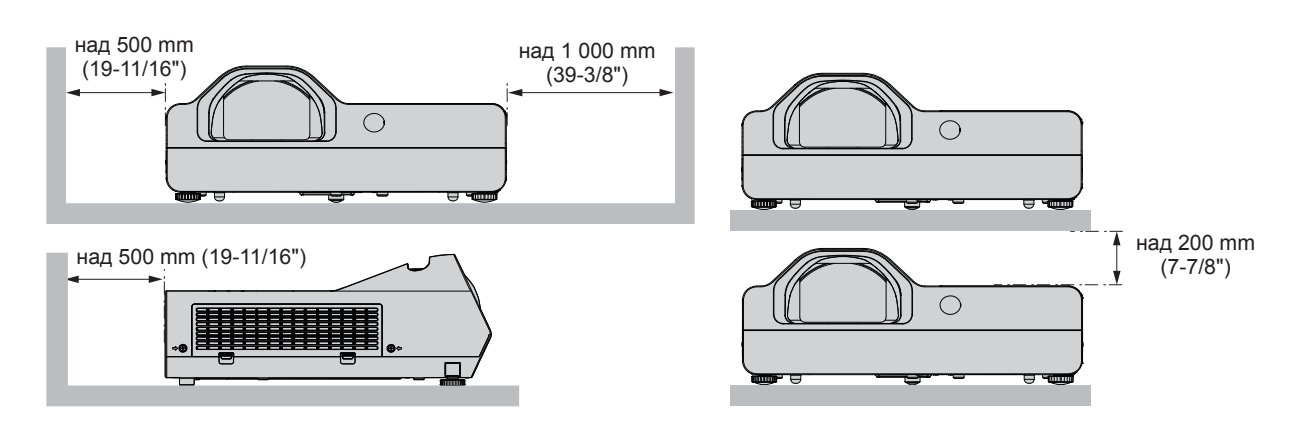

• Не монтирайте проектора в тясно пространство.

При поставяне на проектора в тясно пространство е необходимо да има вентилационна и/или климатизационна система. При недостатъчна вентилация може да се акумулира изходяща топлина, като задейства защитната верига на проектора.

• Panasonic не носи отговорност за никакви щети по продукта, причинени от неправилен избор на място за монтиране на прожектора, дори ако гаранционният период на продукта не е изтекъл.

## **Защита**

Вземете защитни мерки срещу следните инциденти:

- Изтичане на лични данни посредством продукта.
- Неразрешена работа с продукта от злонамерена трета страна.
- Нарушаване или спиране на работата на продукта от азлонамерена трета страна.
- Предприемете адекватни мерки за сигурност.
- Паролата ви трябва да е възможно най-трудна за отгатване.
- Променяйте я периодично.
- Паролата може да бъде зададена в менюто [Expand] → [Security] → [PIN code change].
- Panasonic или свързано с нея дружество никога няма да попита директно клиента за паролата му. Не съобщавайте паролата си, в случай че получите подобно запитване.
- Свързващата мрежа трябва да бъде обезопасена от защитна стена или друго.
- Задайте парола за контрол на уеб пространството и ограничете потребителите, които могат да влизат. Парола за уеб контрол може да се зададе на страницата [General Setup] на екрана за уеб контрол.

## ■ Сигурност при използване на безжичния LAN продукт

Предимството на безжичната LAN връзка е че може да се обменя информация между компютър или друго оборудване и точка за безжичен достъп с помощта на радиовълни вместо чрез LAN кабел, при условие, че сте в обхвата на радиопредаването.

От друга страна, тъй като радиовълните могат да преминават през препятствия (като например стени) и са достъпни от всяко място в рамките на даден обхват, могат да възникнат следните проблеми, ако настройките са сигурност не са достатъчни.

• Прехвърляните данни могат да бъдат прихванати

Недобронамерена трета страна може умишлено да прихване радио вълните и да наблюдава следните предавани данни.

- Лична информация, като например ваша идентификация, парола, номер на кредитна карта
- g Съдържание на имейл
- До данните може да се допусне незаконен достъп

Злонамерена трета страна може да получи достъп до вашата лична или фирмена мрежа без упълномощение и да извършва следните действия.

- Извличане на лична и/или секретна информация (изтичане на информация)
- g Разпространяване на невярна информация чрез представяне за конкретно лице (спуфинг)
- Заместване на прихванати комуникации и издаване на неверни данни (подправяне)
- Разпространение на вреден софтуер, като например компютърен вирус, и срив на вашите данни и/или система (срив на системата)

Тъй като повечето безжични LAN адаптери или точки за достъп са снабдени с функции за сигурност за справяне с тези проблеми, можете да намалите възможността от възникване на тези проблеми при използване на този продукт, като зададете подходящите настройки за сигурност за безжичното LAN устройство.

Някои безжични LAN устройства може да не са настроени за сигурност веднага след покупката. а да намалите възможността от възникване на проблеми със сигурността, задайте всички настройки, свързани със сигурността, съгласно инструкциите за работа, предоставени с всяко безжично LAN устройство, преди да използвате безжично LAN устройство.

В зависимост от спецификациите на безжичната LAN функция, злонамерена трета страна може да е в състояние да наруши вашите настройки за сигурност чрез специални средства.

Panasonic моли клиентите да се запознаят изцяло с риска от използване на този продукт без задаване на настройки за сигурност и препоръчва на клиентите да задават настройки за сигурност по свое собствено усмотрение и на своя отговорност.

## **Бележки по използване на безжична връзка**

Функцията за безжична връзка на проектора използва радиовълни в честотната лента от 2,4 GHz. Не се изисква лиценз за радиостанция, но преди употреба непременно прочетете и разберете докрай съдържанието на следващите точки.

Безжичният модул (Модел №: ET-WML100E) от принадлежностите, поръчвани по избор, трябва да се инсталира, когато искате да използвате функцията за безжична LAN мрежа на проектора.

## r**Не използвайте в близост до друго безжично оборудване.**

Посоченото по-долу оборудване може да използва радиовълни със същата честотна лента като проектора. Когато проекторът се използва близо до тези устройства, смущенията от радиовълните може да направят невъзможна комуникацията или да забавят скоростта й.

- Микровълнови печки и др.
- Промишлено, химическо, медицинско оборудване и др.
- Вътрешнозаводски радиостанции за идентифициране на движещи се обекти, като използваните в заводски производствени линии и др.
- Специални радиостанции с ниска мощност.

## **■ Ако изобщо е възможно, избягвайте използването в близост до проектора на мобилни телефони, телевизионни приемници или радиоприемници.**

Мобилни телефони, телевизионните и радиоприемниците и подобните на тях устройства използват различни радиочестотни ленти от проектора, ето защо той не оказва въздействие върху безжичната комуникация или предаването и приемането на тези устройства. Радиовълните от проектора може обаче да генерират аудио- или видеошум.

### **■ Радиовълните от безжичната комуникация не могат да проникват през стоманена армировка, метал, бетон и др.**

Комуникацията е възможна през стени и подови плочи, направени от материали, като дърво и стъкло (с изключение на стъклото с метална мрежа), но не и през стени и подове, направени от стоманена армировка, метал, бетон и др.

### **■ Не използвайте прожектора, доколкото е възможно, на място, където се генерира статично електричество.**

Комуникацията чрез безжична LAN връзка или кабелна LAN връзка може да е податлива на смущения, когато прожекторът се използва на място, където се генерират статично електричество или шум. Съществуват редки случаи, при които LAN връзката може да не се установи поради статично електричество или шум, затова в такива случаи изключете прожектора, отстранете източника на проблематично статично електричество или шум и включете отново прожектора.

## r**Използване на проектора извън държавата**

Имайте предвид освен това, че в зависимост от държавите или регионите има ограничения за каналите и честотите, на които можете да използвате безжичната LAN мрежа.

## **Приложен софтуер, поддържан от прожектора**

Прожекторът поддържа следния приложен софтуер. За подробности или за изтегляне на всеки приложен софтуер посетете уебсайта на Panasonic (https://panasonic.net/cns/projector/).

#### **• Multi Monitoring & Control Software**

Този приложен софтуер следи и контролира множество дисплеи (прожекционни и плоскопанелни дисплеи), свързани с вътрешна мрежа.

## 14 - БЪЛГАРСКИ

#### **• Софтуер за ранно предупреждение**

Тази софтуерна добавка следи състоянието на дисплеите и техните периферни устройства в рамките на вътрешна мрежа, уведомява за аномалии на подобно оборудване и засича признаци за възможни аномалии. "Софтуер за ранно предупреждение" е предварително инсталиран на "Multi Monitoring & Control Software". За да използвате функцията за ранно предупреждение на тази софтуерна добавка, инсталирайте "Multi Monitoring & Control Software" на компютъра, който ще се използва. Чрез активиране на функцията за ранно предупреждение, тя ще ви уведомява за подходящото време за подмяна на консумативи за дисплеите, за почистване на всяка част от дисплеите и за подмяна на компонентите на дисплеите, позволяващо ви да извършвате поддръжка предварително.

Функцията за ранно предупреждение може да се използва чрез регистриране на максимум 2048 дисплея безплатно за 90 дни след инсталиране на "Multi Monitoring & Control Software" на компютър. За да продължите да използвате след 90 дни, е необходимо да закупите лиценз за "Софтуер за ранно предупреждение" (Серия ET‑SWA100) и да извършите активирането. Освен това, в зависимост от типа на лиценза броят на дисплеите, които могат да бъдат регистрирани за следене, е различен. За подробности вижте инструкциите за работа за "Multi Monitoring & Control Software".

#### **• Presenter Light Software**

Този приложен софтуер, съвместим с компютри с операционна система Windows, изпраща компютърния екран към прожектора чрез безжична LAN или кабелна LAN връзка.

#### **• Wireless Projector**

Този приложен софтуер за iOS/Android се използва за прожектиране на файлове като PDF или изображение чрез прехвърляне към прожектора чрез безжична LAN връзка.

## **Съхранение**

Когато поставяне проектор на съхранение, дръжте го в сухо помещение.

## **Изхвърляне**

За изхвърляне на продукта се обръщайте към местните органи или търговски представител за правилните начини на изхвърляне.

Лампата съдържа живак. При изхвърляне на използваните лампови модули се свържете с местните органи или търговски представител за правилните начини на изхвърляне.

Изхвърляйте използваните батерии в съответствие с инструкциите или местните наредби за изхвърляне на отпадъци или други насоки.

## **Предпазни мерки при употреба**

## **■ За получаване на картина с добро качество**

За да гледате красиви изображения с висок контраст, подгответе подходяща среда. Дръпнете завеси или спуснете щори на прозорците и изключете светлините близо до екрана, за да предотвратите отблясъците по екрана от външна светлина или светлина от вътрешни лампи.

## r**Прожекционна леща**

- Не докосвайте повърхността на прожекционния обектив с голи ръце. Ако повърхността на обектива се замърси от отпечатъци на пръсти или нещо друго, това ще бъде увеличено и прожектирано върху екрана.
- Не бършете лещата по време на работа. Почистването на лещата по време на работа може да доведе до прилепване на чужди тела към лещата или да повреди повърхността на лещата.

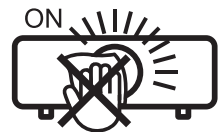

Отбелязано върху проектора

## r**LCD панел**

Дисплеят на проектора се състои от три LCD панела. Макар че LCD панелите са продукт на високопрецизна технология, някои от пикселите на прожектираното изображение може да липсват или да светят постоянно. Моля, имайте предвид, че това не е повреда.

Ако продължително време се прожектира неподвижно изображение, на LCD панелите може да остане остатъчно изображение. В такъв случай включете бял екран в тестови режим в продължение на един час и повече.

## **• Оптични компоненти**

Работата на проектора в среда с висока температура или наличие на голямо количество прах или тютюнев дим съкращава експлоатационния живот на оптичните компоненти, като LCD панела и поляризационната плоча,

и може да се наложи смяната им след по-малко от една година. За подробна информация се обръщайте към обслужващия ви търговски представител.

## **■Лампа**

Светлинният източник на проектора е живачна лампа с високо налягане.

Живачната лампа с високо налягане има следните характеристики:

- f Яркостта на лампата може да се намали с продължителната употреба.
- Лампата може да се пръсне със звук или експлоатационният й живот може да се намали поради удар или отчупване на част от нея.
- Животът на лампата варира в голяма степен в зависимост от отделните характеристики и условията на използване. По-специално, непрекъснатото използване повече от 6 часа, както и честото включване/изключване на захранването влошава значително работата на лампата и се отразява на експлоатационния й живот.
- В редки случаи лампата се пръска скоро след началото на прожектирането.
- Рискът от пръскане се увеличава, когато лампата се използва след изтичане на цикъла за смяна. Не забравяйте да сменяте редовно ламповия модул. ("When to replace the lamp unit" ( $\blacktriangleright$  Инструкции за работа – функционално ръководство), "Replacing the lamp unit" ( $\blacktriangleright$  Инструкции за работа – функционално ръководство)).
- **Ако лампата се пръсне, съдържащият се в нея газ се освобождава във вид на дим.**
- Препоръчва се да имате резервни лами за непредвидени случаи.

## r**Свързване с компютър и външно устройство**

Когато свързвате с компютър или външно устройство, прочетете внимателно това ръководство относно използването на захранващи шнурове и екранирани кабели.

## **Принадлежности**

Уверете се, че в комплект с проектора ви са доставени следните принадлежности. Числата, обградени с < > показват броя на принадлежностите.

## **Устройство за дистанционно управление <1> (N2QAYA000116)**

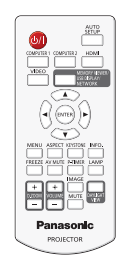

#### **Батерия AAA/R03 или AAA/LR03 <2>** (за дистанционното управление)

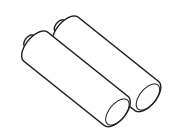

**Сигнален кабел RGB <1> (K1HY15YY0012)**

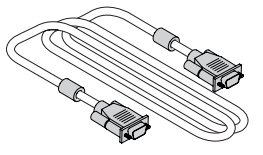

#### **(K2CM3YY00040) <1>**

**Захранващ шнур (K2CT3YY00080) <1>**

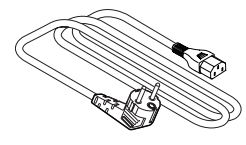

#### **Внимание**

- След разопаковане на проектора изхвърлете по правилния начин обвивката на захранващия шнур и опаковъчния материал.
- Не използвайте доставения с комплекта захранващ шнур за устройства, различни от този проектор.
- За загубени принадлежности се обръщайте към обслужващия ви търговски представител.
- Съхранявайте дребните части според правилата и ги пазете от малки деца.

#### **Забележка**

• Номерата на моделите на спомагателните принадлежности могат да бъдат променяни без предварително известие.

## **Принадлежности по избор**

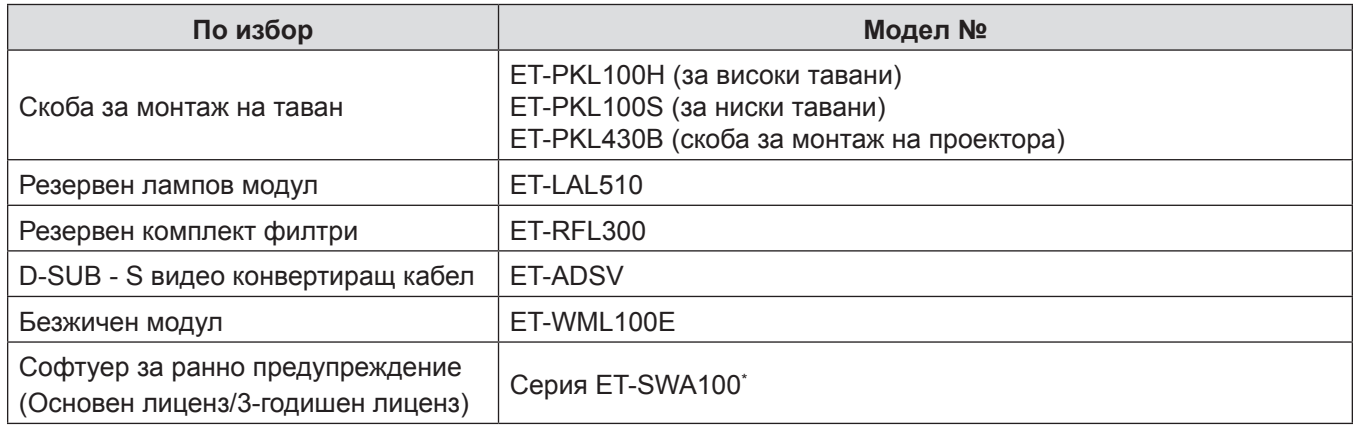

\* Суфиксът на номера на модела се различава в зависимост от вида на лиценза.

#### **Забележка**

• Номерата на моделите на спомагателните принадлежности по избор могат да бъдат променяни без предварително известие.

## **Включване и изключване на захранването на проектора**

### **Включване на захранването на проектора**

Преди да включите проектора, уверете се, че всички устройства са свързани правилно.

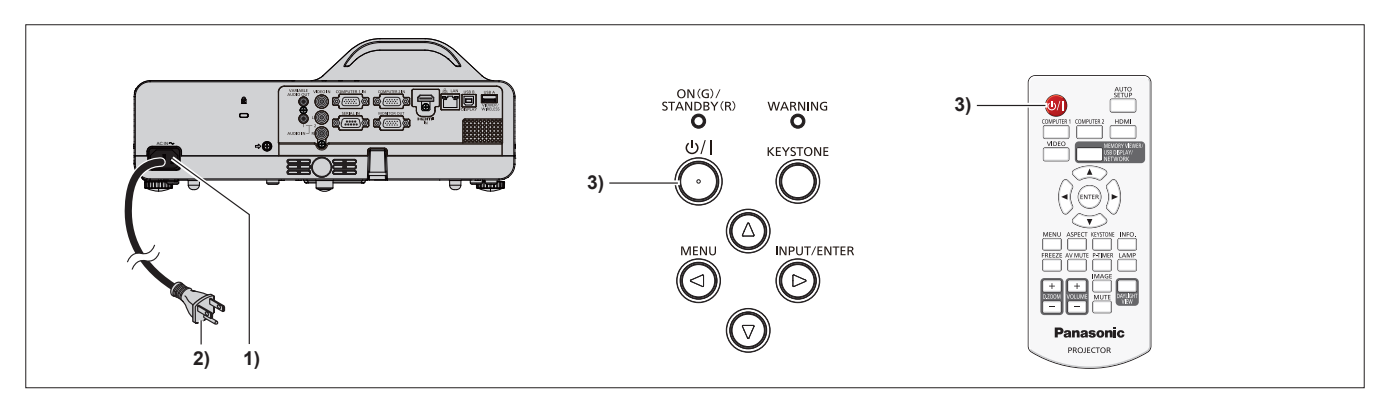

**1) Свържете захранващия шнур с проектора.**

#### **2) Свържете захранващия щепсел към контакт.**

- f Индикаторът за включване <ON(G)/STANDBY(R)> светва в червено и проекторът влиза в режим на готовност.
- **3)** Натиснете бутона за захранване < $\phi$ //>.
	- $\bullet$  Индикаторът за захранване <ON(G)/STANDBY(R)> светва в зелено и скоро изображението се прожектира на екрана.

\* За подробности, вижте "Инструкции за работа – функционално ръководство", изтеглени от уебсайта на Panasonic (https://panasonic.net/cns/projector/).

#### **Изключване на захранването на проектора**

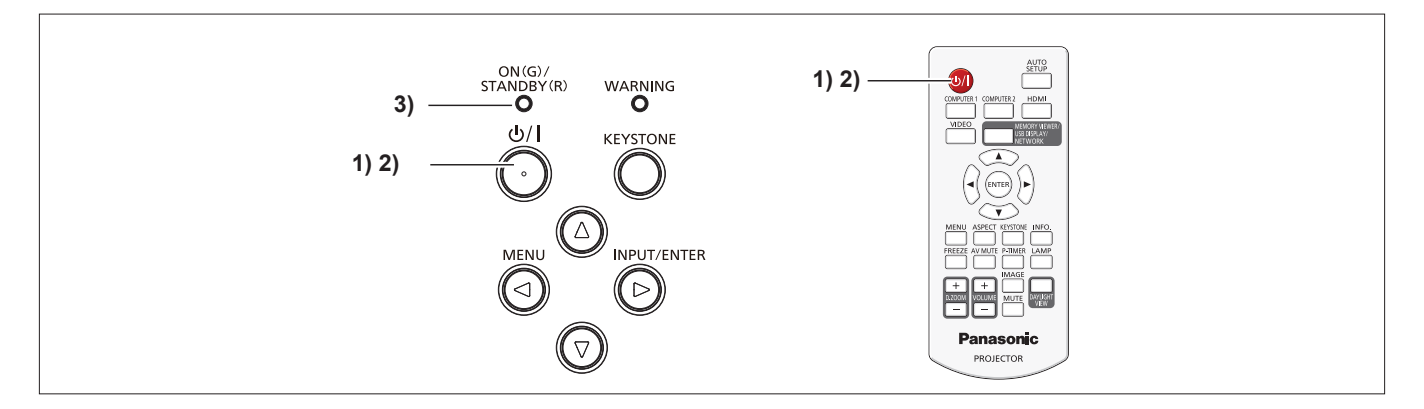

#### **1)** Натиснете бутона за захранване < $\psi$ />.

• Показва се екранът за потвърждаване на изключването.

#### **2)** Натиснете бутона за захранване < $\psi$ //> отново.

 $\bullet$  Прожектирането на изображението ще спре и индикаторът за захранване <ON(G)/STANDBY(R)> мига в червено. (Вентилаторът продължава да работи.)

#### **3) Изчакайте, докато индикаторът за захранване <ON(G)/STANDBY(R)> светне в червено.**

 $\bullet$  Проекторът влиза в режим на готовност, когато индикаторът за захранване <ON(G)/STANDBY(R)> светне в червено.

#### **4) Извадете щепсела на захранващия кабел от контакта в стената.**

\* За подробности, вижте "Инструкции за работа – функционално ръководство", изтеглени от уебсайта на Panasonic (https://panasonic.net/cns/projector/).

## **Изхвърляне на излезли от употреба електрически и електронни уреди и батерии Само за Европейския съюз и страните със системи за рециклиране**

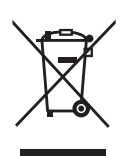

Този символ върху продуктите, опаковката и/или придружаващите документи означава, че изразходваните електрически и електронни продукти и батериите не бива да се изхвърлят в общите битови отпадъци. Моля, предавайте старите продукти и изхабените батерии за обработка, преработка и рециклиране на компетентните пунктове за събиране на отпадъци съгласно законовите разпоредби. Като изхвърляте тези продукти и батериите правилно, Вие помагате за запазване на ценни ресурси и за избягване на евентуално вредните влияния върху човешкото здраве и околната среда.

За повече информация относно събирането и рециклирането се обърнете към Вашето предприятие на място, предлагащо услуги във връзка с изхвърлянето на отпадъците. Съгласно разпоредбите в страната за неправилно изхвърляне на тези отпадъци могат да бъдат наложени парични глоби.

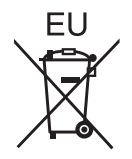

#### **Указание за символа батерия (символ долу)**

Този символ може да е изобразен в комбинация с химически символ. В този случай това се прави поради изискванията на директивите, издадени за съответния химикал.

#### **Информация за страни извън Европейския Съюз**

Тези символи са валидни само в рамките на Европейския Съюз. Ако желаете да се освободите от тези отпадъчни продукти, моля свържете се с местните органи на властта или вашия доставчик, за да получите информация за тяхното коректно изхвърляне.

# Panasonic Corporation

Web Site: https://panasonic.net/cns/projector/ © Panasonic Corporation 2018